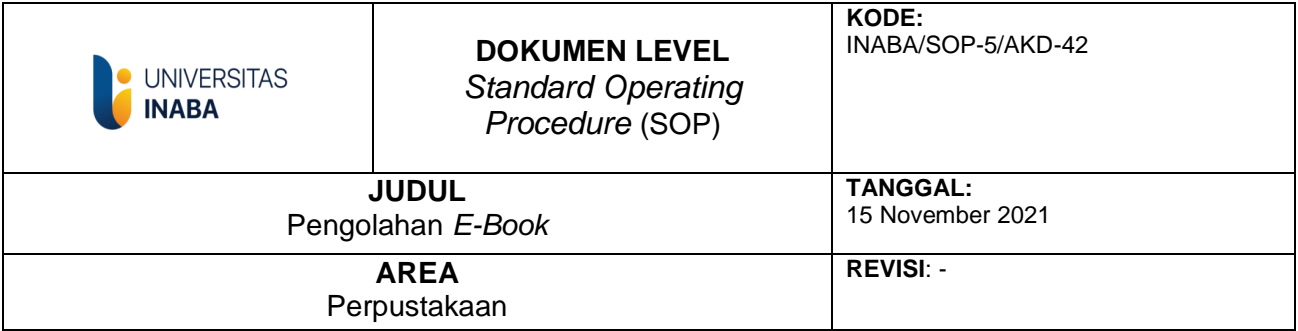

## **I. TUJUAN:**

- 1. Untuk membuat data induk E-buku dan memudahkan pemanggilan kembali di data base serta mengklasifikasikan buku sesuai subyeknya
- 2. Untuk melengkapi koleksi perpustakaan selain koleksi bahan pustaka yang tersedia
- 3. Memberikan kemudahan pada pengguna untuk mendownload koleksi berbentuk softcopy dimana saja dan kapan saja pengguna butuhkan.

## **II. RUANG LINGKUP:**

Prosedur ini menjelaskan alur dalam kegiatan pengolahan *e-book* oleh bagian perpustakaan

## **III. DEFINISI/DESKRIPSI**

E-Book merupakan salah satu koleksi terbaru dalam dunia perpustakaan sejalan dengan perkembangan teknologi digital pada saat ini. Pengolahan koleksi e-book merupakan salah satu dari tugas perpustakaan. Koleksi perpustakaan baik dalam bentuk digital atau pustaka yang masuk ke perpustakaan wajib diolah dengan baik agar proses temu kembali informasi nantinya berjalan lancar dan mewujudkan tertib administrasi. Pengolahan koleksi e-book terdiri dari empat kegiatan pokok yaitu: (1) Download, (2) simpan dalam harddisk, (3) pengklasifikasian, (4) Upload.

# **IV. PROSEDUR**

- 1. Download e-book gratis yang tersedia di internet.
- 2. Simpan hasil downloadan dalam folder khusus.
- 3. Berikan kode terhadap e-book berdasarkan katagori.
- 4. Klasifikasikan ebook berdasarkan katagori mata kuliah
- 5. Pilih E-book yang akan diupload dalam [www.opaclib.inaba.ac.id](http://www.opaclib.inaba.ac.id/)
- 6. E-book diupload hanya halaman depannya saja
- 7. Input data tentang deskripsi e-book yang akan di upload
- 8. Upload e book dalam drive
- 9. Berikan alamat link untuk download di [www.opaclib.inaba.ac.id](http://www.opaclib.inaba.ac.id/)

## **V. REFERENSI**

- 1. Buku pedoman perpustakaan perguruan Tinggi
- 2. Standar Nasional Perpustakaan Perguruan Tinggi

**TIM Pembuat** 

**TIM Pemeriksa** 

Yang Mengesahkan

Kepala Perpustakaan

**Ketua SPM** 

**Rektor** 

## **FLOWCHART PENGOLAHAN** *E-BOOK*

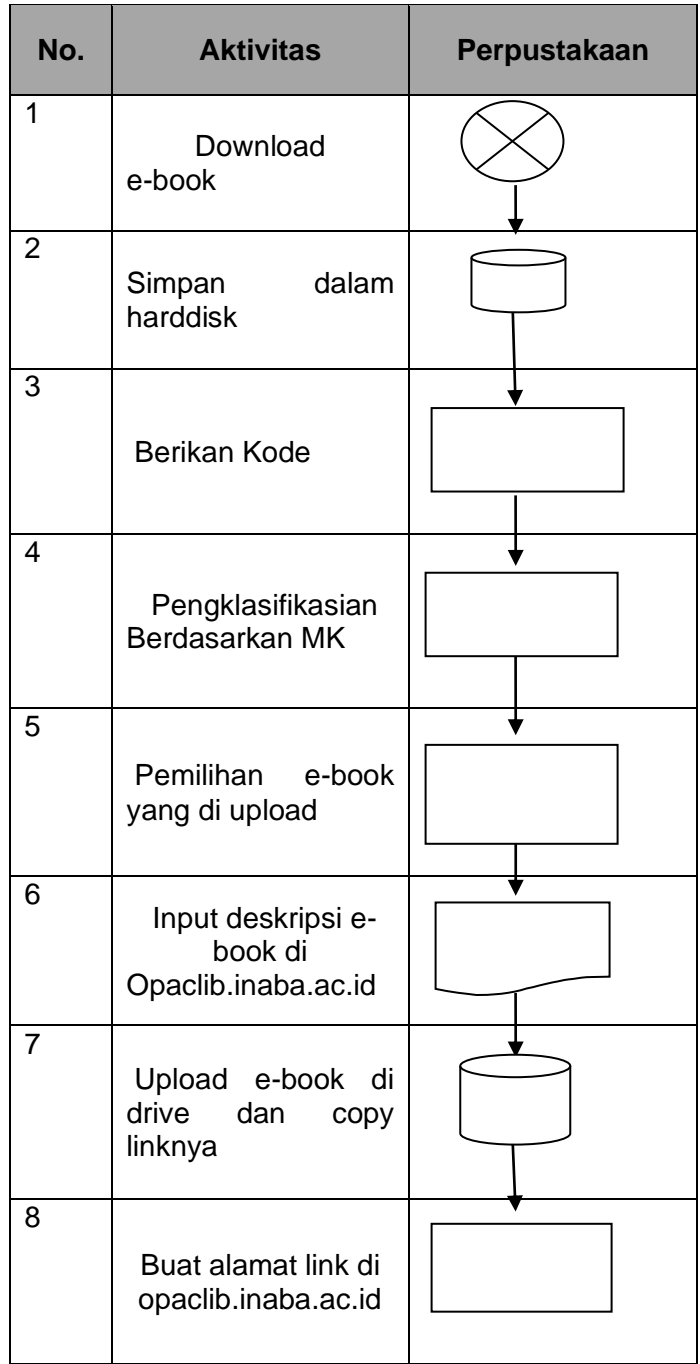